#### M3D-C1 ZOOM Meeting

10/03/2022

Upcoming meetings and deadlines

CS Issues

- 1. LBL Update
- 2. Perlmutter cpu problems
- 3. New Latex documentation
- 4. New meshing capabilities and adaptation update -
- 5. NERSC Time and NERSC policy change
- 6. Changes to github master since last meeting
- 7. Regression tests
- 8. isurface discussion
- 9. reproducibility problem

Physics Studies

- 1. Chen Zhao, Brendan Lyons updates
- 2. Anything else

#### **In attendance**

Steve Jardin **Mark Shephard** Sam Williams Dingyun Liu Seegyoung Seol Sherry Li Cesar Clauser **Morteza Morteza** Nan Ding Andreas Kleiner Vang Usman Vang Liu P. Sinha Chen Zhao Nate Ferraro Brendan Lyons Adelle Wright Cesar Clauser Hank Strauss Chang Liu Jin Chen

## **Upcoming Meetings**

APS-DPP

Oct 17-21 In Spokane Washington 26<sup>th</sup> Workshop on MHD stability Control is on Oct 14-15 CTTS SciDAC meeting is on Sunday Oct 16

# **LBL Update**

## **Large job problems on Perlmutter\_cpu**

I have a large mesh (98K faces) with 128 partitions that I would like to run on Perlmutter cpu. The base directory is: /global/cfs/cdirs/mp288/jardin/m3dnl/Perl\_cpu/128-K

- Runs ok with mumps with 4 planes with 64 CPUs/NODE (Run02d)
- Same run FAILS with superlu dist (Run02a) (also failes with older versions of SLU)
- Runs ok with mumps with 8 planes with 64 CPUs/NODE (Run05d)
- FAILS in initialization for 18 (or more) planes (Run08a)

For jobs that fail, last line of output is often:

one field period…. (from scorec\_mesh.f90)

Can we add more diagnostic printouts?

#### **New LaTex Documentation**

A cleaned version of M3DC1 user's guide is uploaded to M3DC1/doc and this version compiles on all machines using the command "pdflatex M3DC1.tex".

**Updated since 8/29/22**

app-paraview.tex mesh-gen.tex building.tex app-paraview.tex doc.tex 20+ new figures

All C1input varialbes are now documented (sectin 8)

Should Appendix B (SCOREC API) be eliminated or revised. Should Sec. 6 (BC) and Sec. 7 (Discretization) be moved to an Appendix?

The LaTex documentation has been added to the m3dc1.pppl.gov with the label NEW (in-progress). The old Word document is there as well. Sill work to be done. Order of sections, obsolete sections, incomplete, etc.

#### **New Meshing Capabilities and Adaptation Update**

- m3dc1\_mfmgen, m3dc1\_meshgen, polar\_meshgen
- Simmetrix (other machines besides centos7 and stellar?)

### **NERSC Time**

#### **mp288**

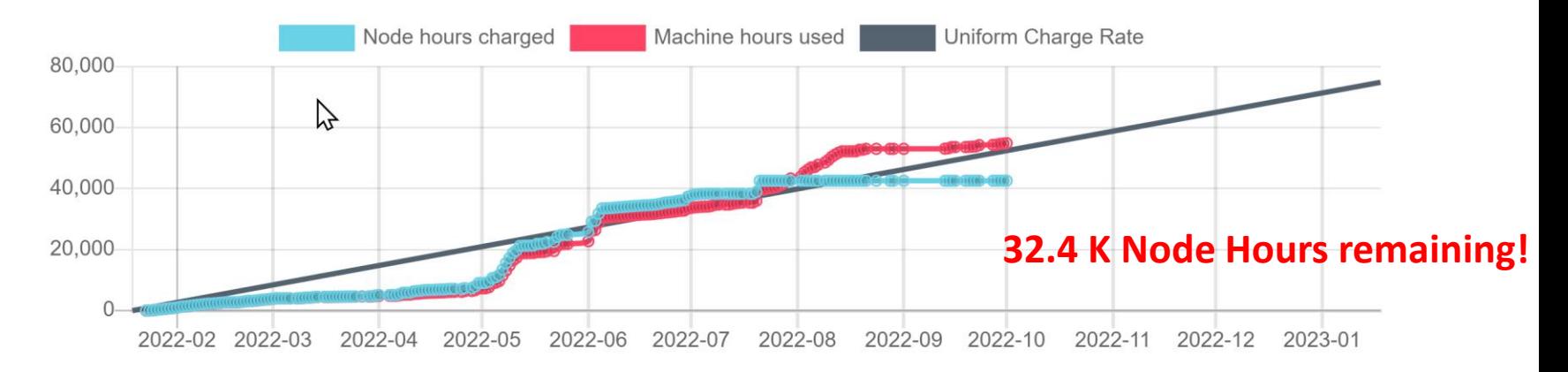

- MP288 usage is on track. Both value and rate are ok.
- All users now have access to Perlmutter cpu.
	- Some issues for large problems...see previous slides
- We have 7000 GPU node hours as well.

## **NERSC Policy**

- Perlmutter scratch file system is now available, but there may still be some performance issues
- The "free of charge" phase on Perlmutter has been extended. (last notice 9/28/22)

- ERCAP proposals for CY 2023 time due TODAY.
	- I submitted a mp288 renewal for 120,000 node hours (cpu), 12,000 node hours (gpu)

#### **Changes to github master --after 2022-8-29**

**Steve Jardin:**

**09/28/22:** Added Chen Zhao's updates to runaway routines

#### **Nate Ferraro**

**09/02/22:** Fixed bug in plot m vs r for linear cases

**09/06/22**: Added eta\_zone and etaRZ\_zone options for specifying wall resistivity in different zones

**09/07/22:** Removed obsolete description of thin-wall boundary conditions option. Added description of bound\_type, zone\_type, eta\_zone, and etaRZ\_zone **09/09/22:** Updated documentation of license agreement to add reference to PPPL code access request form

**Jin Chen**: **09/19/22**: Perlmutter\_cpu.mk update **Yao Zhou 09/30/22:** Enabling vacuum field subtraction in stellarator simulations **09/29/22**: Changes on restarting from eqsubtract=0 to 1

#### **Changes to github master --after 2022-8-29**

#### **Riaz Usman**

**09/02/22:** The multi meshgen.cc has been updated with improved Model and Mesh Control **09/02/22**: meshGradationRate Parameter has been added. Document has been updated **09/04/22**: A minor issue with the creation of the vacuum boundary is fixed

#### **Seegyoung Seol**

- **09/02/22**: Fixing geom-classification error with multi-face mesh generator
- **09/04/22**: Adding Paraview section in User's Guide
- **09/04/22:** Improvement in user's guide section 2.2
- **09/06/22:** Added section for finite thickness wall in UG
- 09/06/22: minor update in m3dc1\_mfmgen in UG
- 09/09/22: fixing smb version mismatch error with mesh generator
- 09/12/22: traverse makefile and readme updated
- 09/22/22: adding stellar config.h for meshgen

#### **Local Systems**

- PPPL centos7(10/01/22)
	- 7 jobs PASSED
- PPPL greene (10/01/22)
	- 5 jobs PASSED
- STELLAR (10/01/22)
	- 7 regression tests **PASSED** on stellar
- TRAVERSE gpu(10/01/22)
	- Compilation error

#### **NERSC**

- Cori-KNL (10/01/2022) 7 regression tests **PASSED**
- Cori-Haswell (10/01/22) 7 regression tests **PASSED**
- Perlmutter (10/01/2022) all regression tests **FAILED..error in partitioning the mesh**
- Perlmutter cpu (10/01/22) 6 jobs passed NCSX failed with very small difference in C1ke

#### **isurface**

• We plan to remove this option

## **Reproducibility problem**

Dingyun, is trying to reproduce a sawtooth case I published in 2018

- Stored energy now agrees after reducing kappa0 and kappar by 2
- However, now "temax" and "particles" differ
- I am continuing to look into this

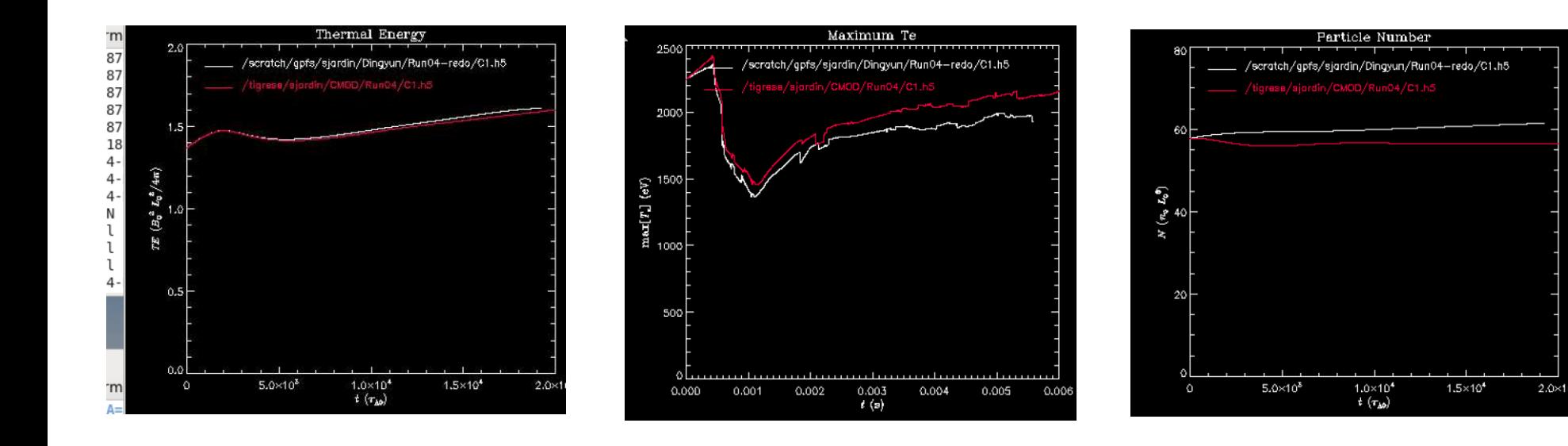

## **Update on other Jobs**

- Chen Zhao is having trouble rerunning his Disruption Mitigation with pellets and runaways with a smaller thermal conductivity .
	- Lowering the timestep did not help
	- I suggested increasing denm (previously 1.e-6)
- Brendan, status of ITER DM run?
- Other

# That's All I have

Anything Else ?

## **Papers in Preparation**

- Chen Zhao, C. Liu, et al, "Simulation of DIII-D disruption with pellet injection and runaway electron beam"
	- *Chen is rerunning this now with a lower isotropic thermal conductivity*

Note: May want to plot total thermal energy vs time to compare with experiment….not Te\_max

#### **Chen DIII-D VDE case**

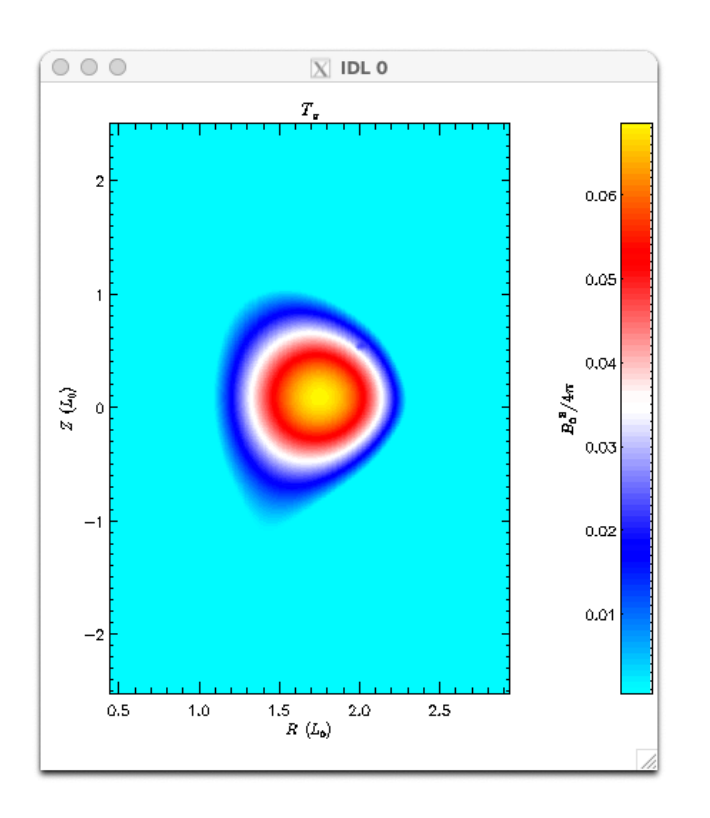

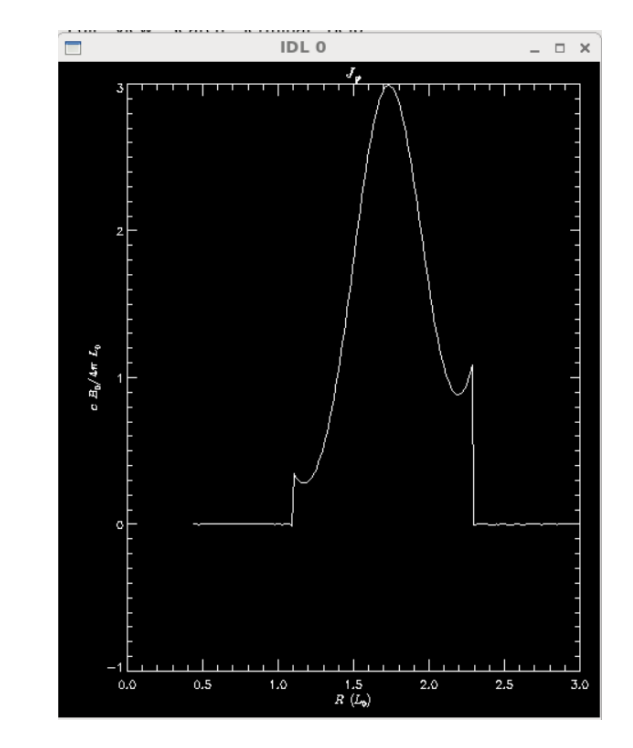

This current profile will not work for a VDE case. Current density must go smoothly to zero!!

#### **ITER 2D VDE** /**scratch/gpfs/sjardin/ITER2D/ITER-03NM-H-64**

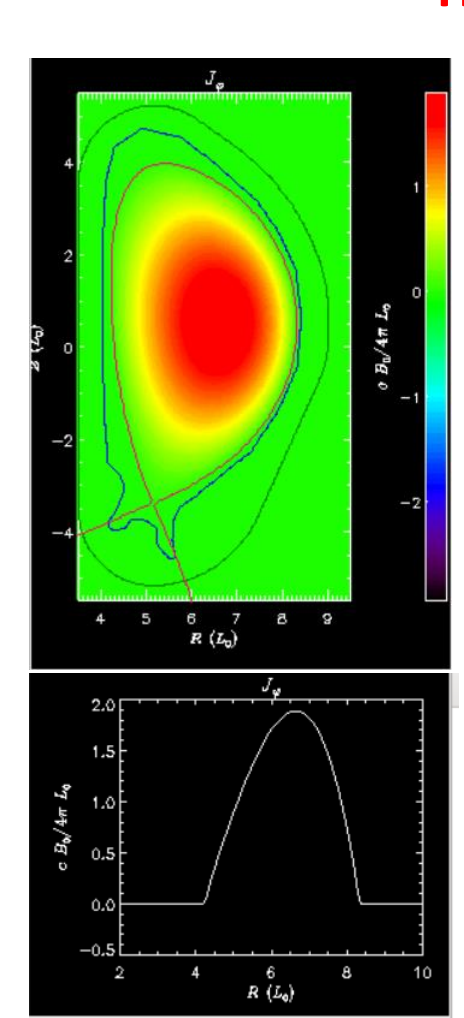

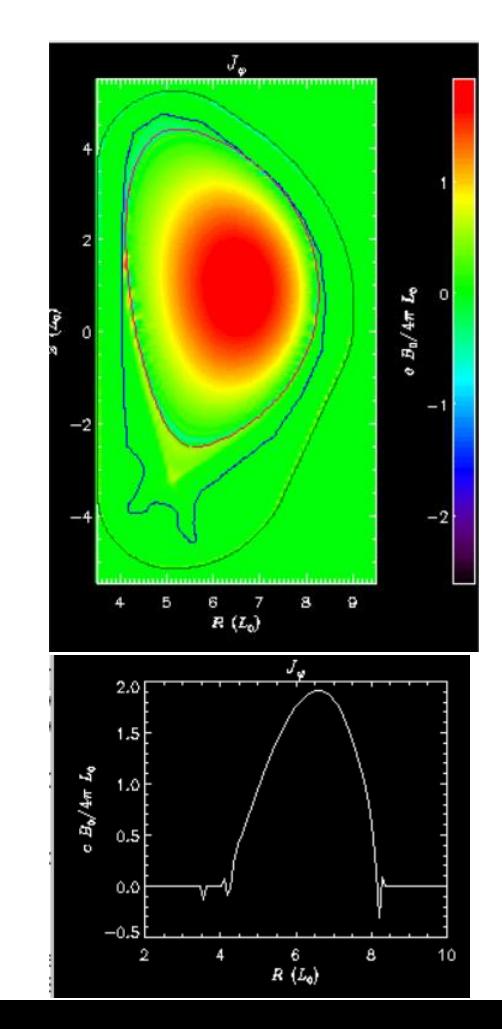

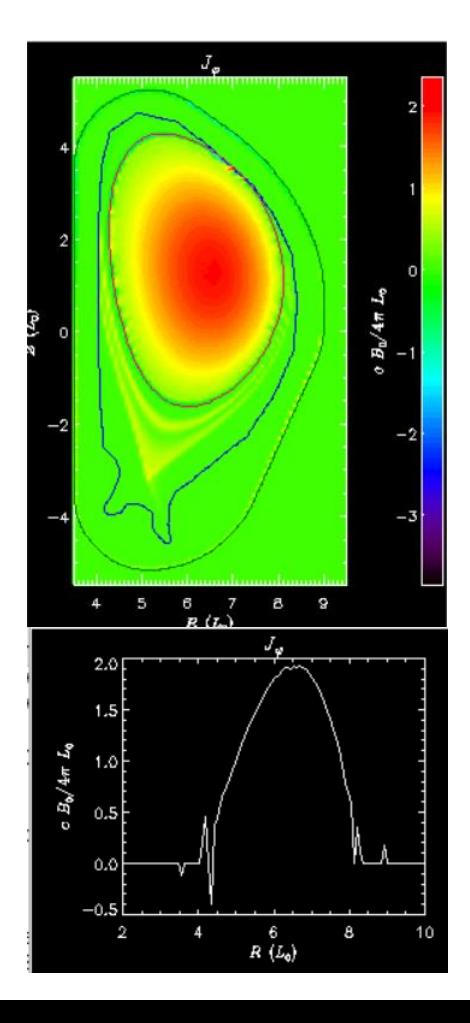

## **ITER Boundary Conditions**

#### **6/27/22 Brendan Lyons**

I'm still struggling to get an ITER case to run with the new inoslip pol=2 boundary condition. I can use it in DIII-D, JET, and KSTAR runs without too much of a problem, but ITER develops an instability at the boundary right away. This is hindering our ability to bring M3D-C1 to bear on ITER SPI modeling, …..

#### **7/11/22 S. Jardin**

Only solution I have found is to set inoslip pol=1. Is this acceptable?

#### **From Michael Lehnen to Brendan 8/24/22**

The boundary condition problem is a severe one and maybe you can communicate with Steve Jardin about how to solve it.

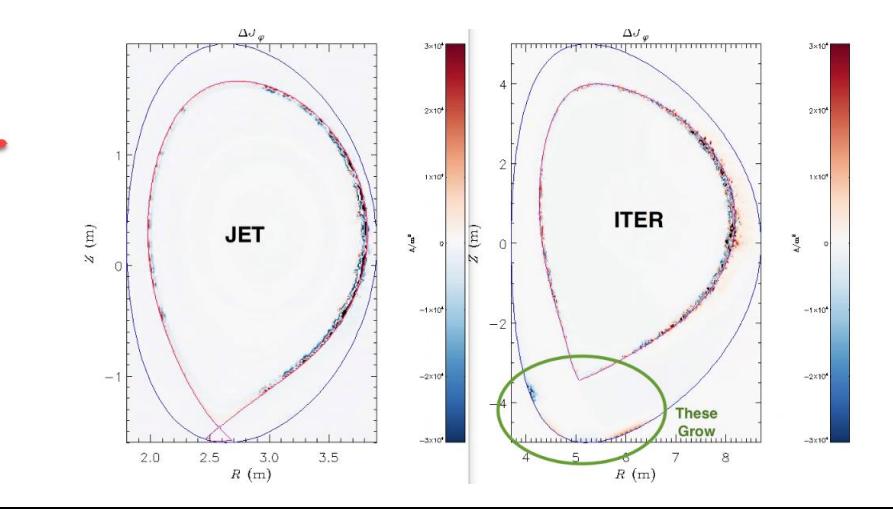

## **ITER 2D inoslip\_pol=1 …cont**

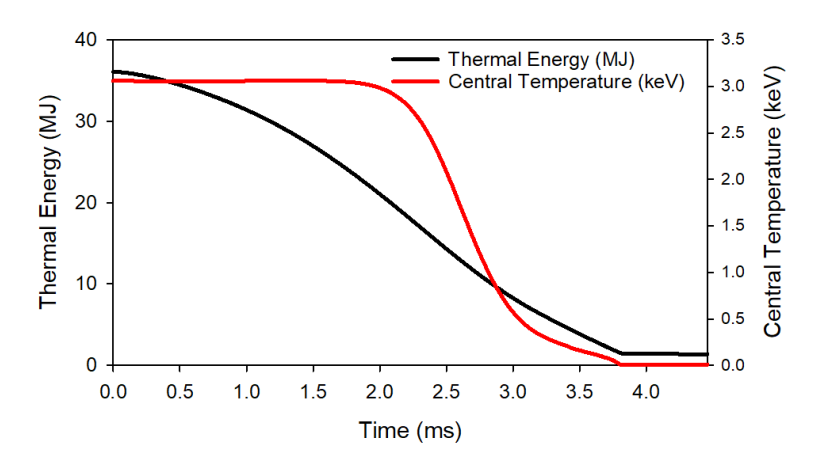

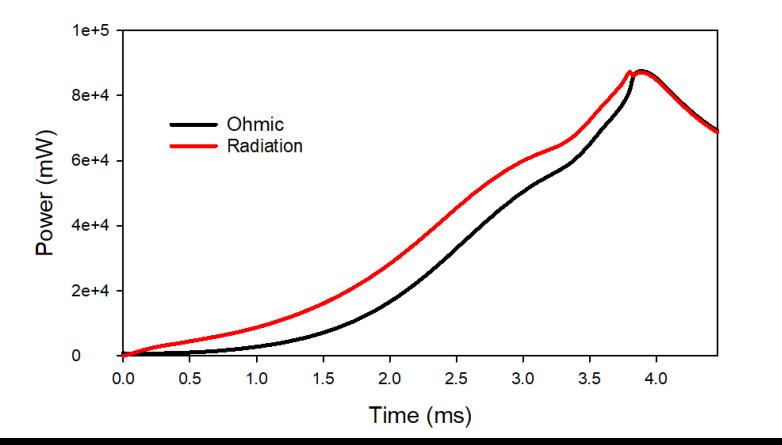

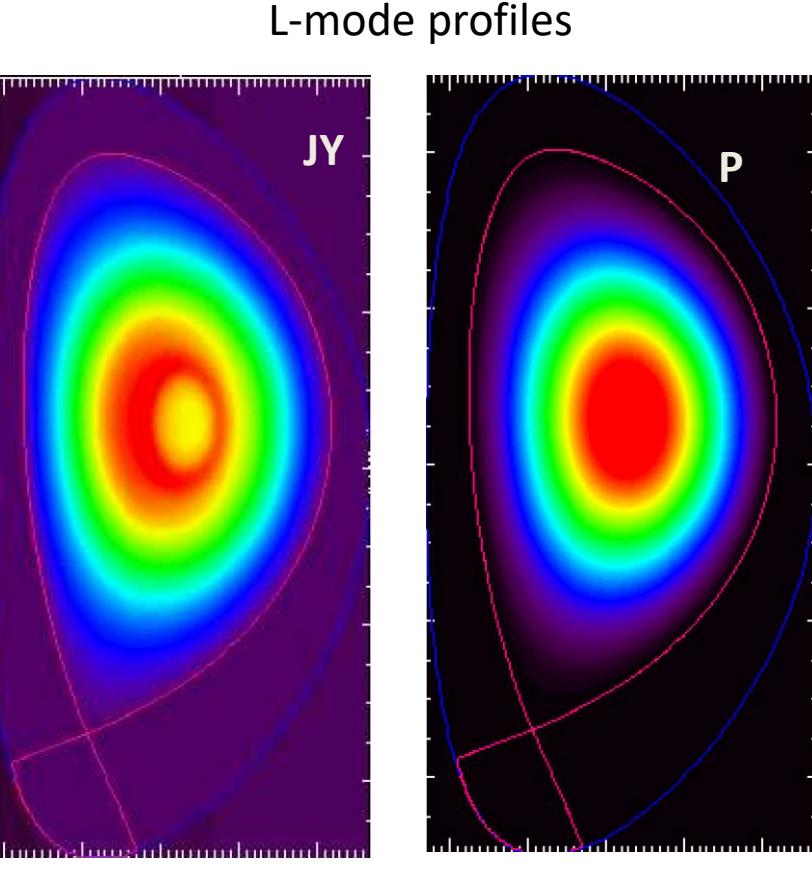

/**scratch/gpfs/sjardin/BrendanP1**

## **ITER 2D inoslip\_pol=1**

kprad\_rad

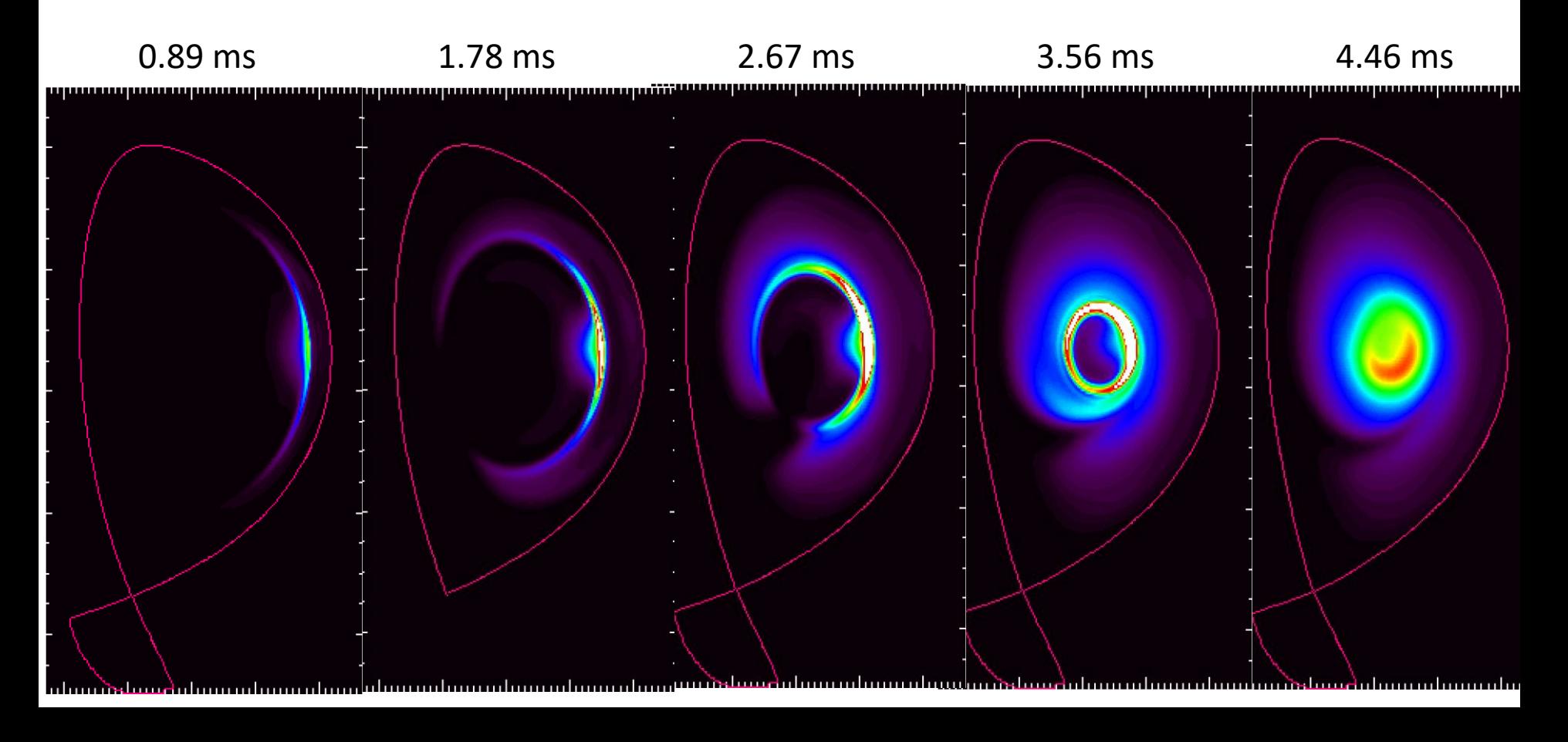

## **Stellarator Version Convergence**

#### **Adelle posted on SLAC on 7/14/22**:

We're running into a bit of an issue with the stellarator version, and I was wondering if someone could please take a look.

- In the stellarator version, we have more difficulty getting the velocity solve to converge. In practice, this means we run at viscosities that are 1-2 orders of magnitude higher than in tokamaks. The thought is that the preconditioner is not as effective.
- Based on the fact that quasihelically symmetric (QH) cases are proving much more difficult to run than quasiaxisymmetric (QA) cases (although those are very challenging too), the issue might be specifically related to the nonquasiaxisymmetric terms in the velocity equation.
- If there is a way to improve the preconditioning, I think that would really improve the performance of the stellarator version, especially if it allows us to decrease the viscosity.

#### **Upgrade to impurity radiation Routines**

Brendan Lyons wrote to martin.omullane at ADAS on 6/22/22

Any Response?